# **Synchronize Microsoft Outlook 2024 Email On Two Or More Computers**

Microsoft Outlook is a popular email client that allows you to manage your email, calendar, and contacts. If you use Outlook on multiple computers, you may want to synchronize your email so that you can access it from all of your devices.

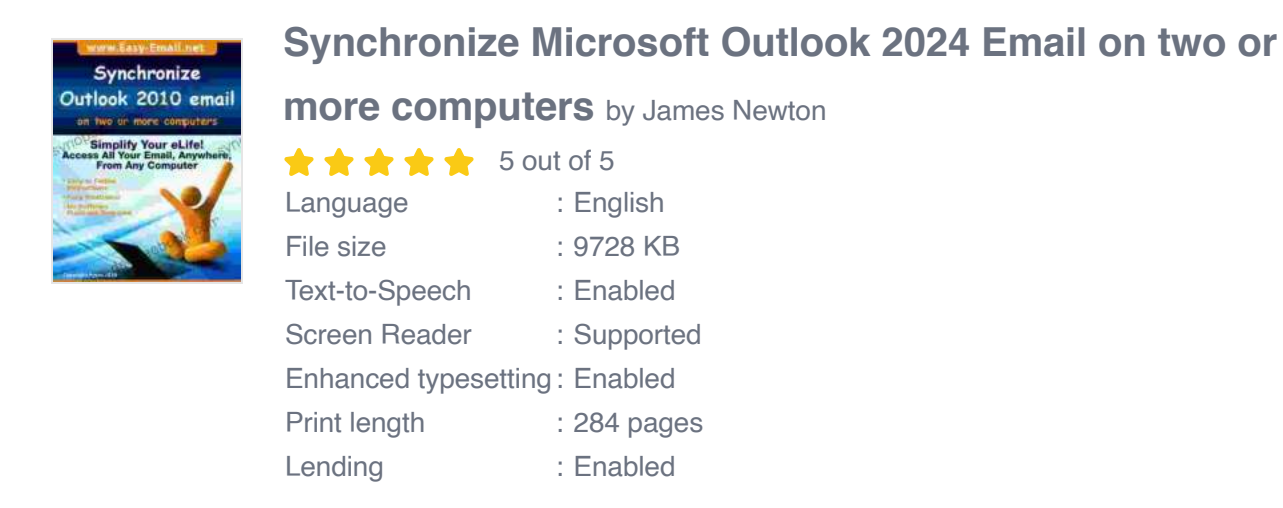

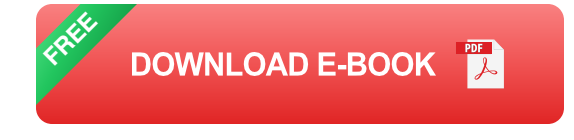

There are two main ways to synchronize Outlook email:

- 1. Using a Microsoft Exchange Server
- 2. Using a third-party synchronization tool

#### **Using a Microsoft Exchange Server**

If you have a Microsoft Exchange Server, you can use it to synchronize your Outlook email. Exchange is a server-based email system that stores

your email on a central server. This means that you can access your email from any computer that is connected to the Exchange server.

To synchronize your Outlook email with an Exchange server, you will need to:

- 1. Open Outlook on your computer.
- 2. Click on the "File" tab.
- 3. Click on "Account Settings".
- 4. Click on the "Email" tab.
- 5. Click on the "New" button.
- 6. Select "Microsoft Exchange or Office 365" as the account type.
- 7. Enter your email address and password.
- 8. Click on the "Next" button.
- 9. Click on the "Finish" button.

### **Using a third-party synchronization tool**

If you do not have a Microsoft Exchange Server, you can use a third-party synchronization tool to synchronize your Outlook email. There are many different synchronization tools available, so you will need to choose one that is compatible with your version of Outlook and your operating system.

Once you have chosen a synchronization tool, you will need to follow the instructions that came with the tool to set it up. Once the tool is set up, it will automatically synchronize your Outlook email between your computers. Synchronizing your Outlook email on two or more computers can be a great way to improve your productivity and protect your data. By following the steps in this article, you can easily synchronize your Outlook email so that you can access it from all of your devices.

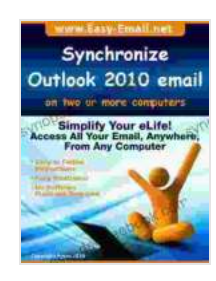

#### **[Synchronize Microsoft Outlook 2024 Email on two or](https://synopsis.deedeebook.com/reads.html?pdf-file=eyJjdCI6IjJKRjhHbExiblh2Mm1ncnVPV1wvd05vcWRPb1lXMXJidXdcL1JQZDFyOXlNb3lTdmJiOW55MzBibmJHOXdwZG9nd1MxSjNreGRWTVl1Z1lVTXNkV3lXUVwvNFprWmM5bUozTktMMGE5S3kzVWRIa3FwZHM4Q1Q5OXBTc0lnVlZLV054VHh2K2xCWE5tUlJ4UTg4cjFnMjBPMHRDMkhyYnExSzdFckc2VEZGdXZ4em9ydXkrWis2eTErcEplNUpEbkp4dHVHVEZuXC9xaXp5QzM5bUdFNXpjMHNnPT0iLCJpdiI6Ijc4NDAyZWRlOGQxM2YwY2U0ZTAyODMyNjBjMGZlMGJmIiwicyI6IjUzZTVmZGFlZGMxNjA3MjgifQ%3D%3D)**

**more computers** by James Newton

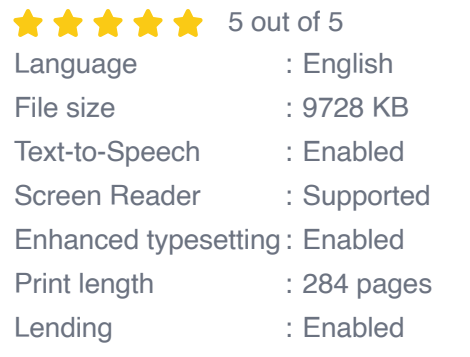

**[FREE](https://synopsis.deedeebook.com/reads.html?pdf-file=eyJjdCI6IlpSUThoUDYwak5HVmNKQnZoVzZCMHlKYU9BUUpCd3V1aVFBY2JpU2YzSE93cENzdTZRVWN3YW5ubEM1ZmN6QUdLKzVSbHF2UVwvZEdqTDF3Q3BGNEQ3WDFzZ3g1bHBqNEcwQzI0RVIzQXh0cW00U2FjR2NrbTM1VzBUeHJKT09XMkk3QkVhTDRDbHdsb1h1MmpmNitjdjFoUzBsdTVxSTBvV3dYRU1DcFR3eFZTeXBXaDJFSndvWG16Vjl6N0d3UEMxM3Zveiszd3hUMXhFMXJSaWVLUGtnPT0iLCJpdiI6IjExZjEwOTgxZjZhYzRkZDdkZmE2NmE2NTI2NjgxYTZlIiwicyI6IjVlYTM4NTU4MGZkNTg3MDAifQ%3D%3D)DOWNLOAD E-BOOK** 

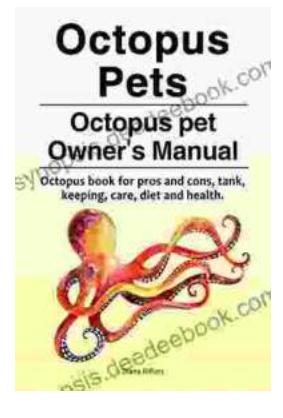

## **[Octopus as Pets: A Comprehensive Guide to](https://synopsis.deedeebook.com/book/Octopus%20as%20Pets%20A%20Comprehensive%20Guide%20to%20Care%20Costs%20Tank%20Health%20and%20Diet.pdf) Care, Costs, Tank, Health, and Diet**

Octopuses are fascinating creatures, with their eight arms, unique intelligence, and ability to change color and texture. But are they suited to...

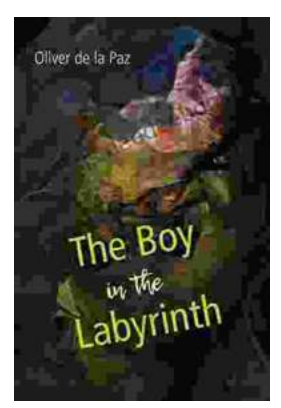

## **[Akron, Ohio: A City of Poems](https://synopsis.deedeebook.com/book/Akron%20Ohio%20A%20City%20of%20Poems.pdf)**

Akron, Ohio is a city with a rich literary history. From the works of Hart Crane to the poems of Etheridge Knight, Akron has been home to some of the most...